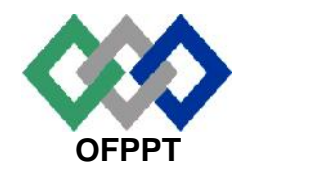

مكتَبُ التكويُن المهنيُ والفَسَاش الشَّفـل

**Office de la Formation Professionnelle et de la Promotion du Travail**

### **Direction Recherche et Ingénierie de la Formation**

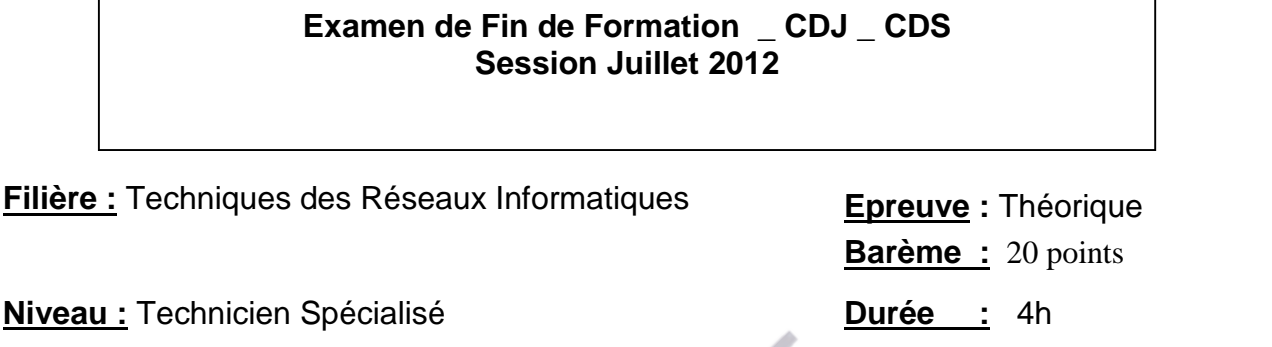

### **Partie I: Système d'exploitation réseaux**

- **1.** Vous êtes administrateur d'un réseau comportant un contrôleur de domaine fonctionnant sous Windows server 2003, et l'ensemble de vos ordinateurs clients fonctionnent sous Windows XP professionnel. ALI, utilisateur du domaine, dispose d'un profil itinérant.
	- **1.1** Vous désirez rendre ce profil obligatoire, que faites-vous ?
	- **1.2** Décrivez les différences entre les deux profils.
- **2.** A quoi sert un groupe de distribution ?
- **3.** Un groupe de sécurité est-il un groupe de distribution ?
- **4.** Où est enregistré un profil itinérant et un profil obligatoire ?
- **5. 5.1** Donner la commande Linux qui permet de créer un utilisateur beta avec les

informations suivantes :

Nom de le connexion : beta

Nom complet : beta

Mot de passe : P@ssw0rd et ne s'expire jamais.

Groupe : eleves

Répertoire personnel : /home/beta qui contient une copie de /etc/skel.

Compte : le compte sera désactivé immédiatement après l'expiration du mot de passe. Login shell : bach Mot de passe : betabeta

- **5.2** Quels sont les fichiers qui seront initiées par cette commande ?
- **6.** Vous êtes l'administrateur d'une entreprise qui dispose de deux serveurs DNS : **DNS1** et **DNS2**. Le serveur **DNS1** joue le rôle du serveur DNS primaire et en même temps un serveur web. Le serveur **DNS2** joue le rôle d'un serveur DNS secondaire, serveur de messagerie et serveur FTP.

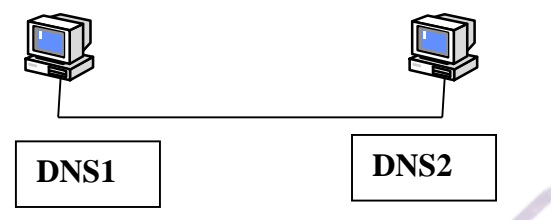

Citez les différents enregistrements ressources qui seront utilisés dans la configuration DNS de cette entreprise ? Expliquer le rôle de chaque enregistrement.

- **7.** Vous voulez redémarrer le service réseau d'un serveur Fedora. Quelle commande allez-vous exécuter pour accomplir cette opération sans avoir besoin d'utiliser un chemin absolu ?
- **8.** Quelle commande permet d'ajouter une route sur une station Linux indiquant que les paquets à destination du réseau **192.168.10.0/24** doivent passer par la passerelle **112.6.3.3** ?
- **9.** Ecrire un script **somme** qui permet de calculer la somme des nombres réels donnés comme arguments.

Exemple d'utilisation : *#somme 1 2 3 4 5*  $1 + 2 + 3 + 4 + 5 = 15$ 

**10.** Ecrire un script **Compteur** qui permet de compter tous les fichiers .**txt** contenu dans les sous répertoires d'un répertoire donné.

### **Partie II : Réseaux et interconnexion**

**A.** Le réseau de la compagnie **SOFTCOM** est représenté comme suit :

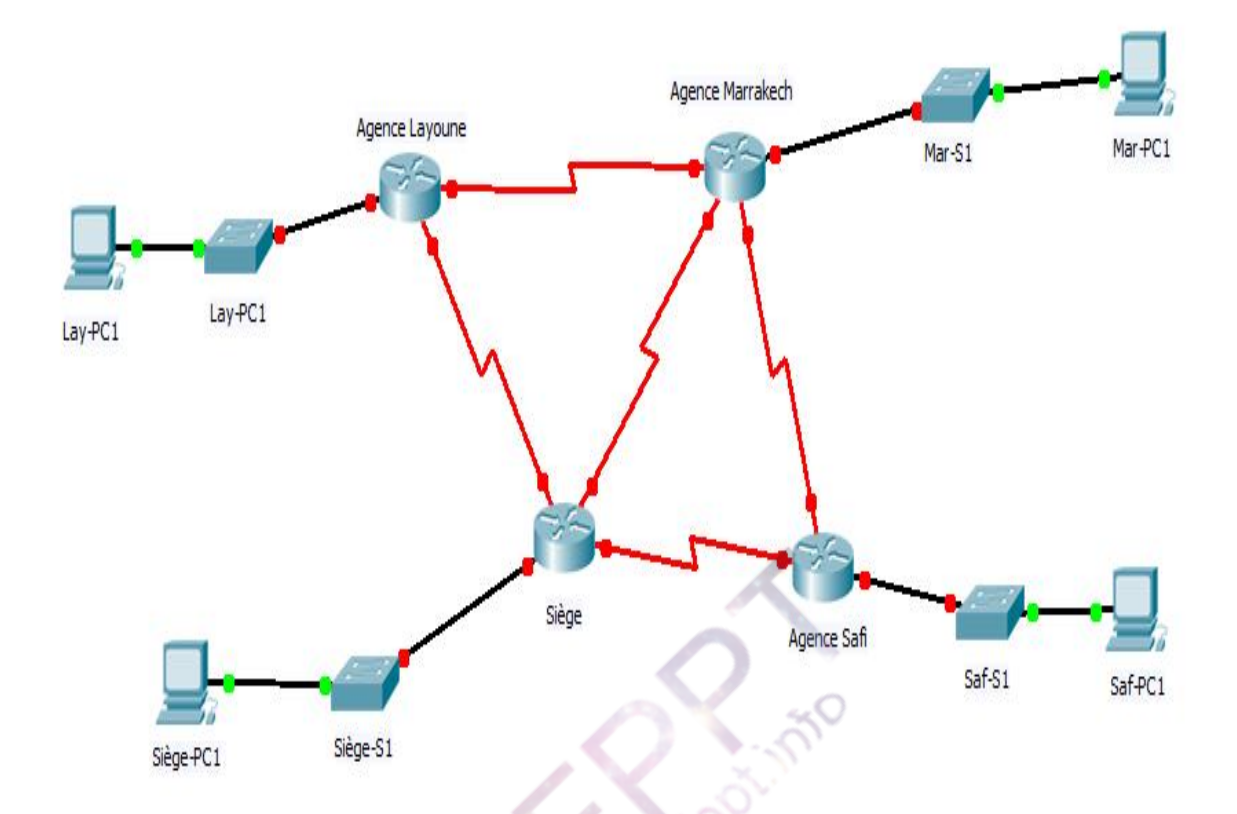

- **1.** Proposer un schéma d'adressage à partir de l'adresse **172.16.16.0/22** sous forme de tableau sachant que :
	- Le site **Siège** compte actuellement 400 hôtes répartis sur quatre segments de 100 hôtes chacun.
	- L'agence **Safi** compte actuellement 50 hôtes.
	- Les deux agences **Marrakech** et **Layoune** comptent actuellement 12 hôtes chacune.
	- Les liaisons séries nécessitent deux adresses chacune.
- **2.** Le **Siège** est composé actuellement de quatre directions de 100 hôtes chacune. Proposer un schéma de la segmentation LAN du siège basée sur les contraintes suivantes :
	- La tolérance de panne doit être soigneusement étudiée.
	- Chaque Direction peut avoir des employés dans les quatre étages du Siège.
	- Utiliser le Plan d'adressage de la question Numéro 1.
- **3.** Configurer les interfaces séries des quatre routeurs sachant que :
	- Les liasons séries sont réalisées par des lignes spécialisées de 64 K du siège vers les deux agences **Safi** et **Layoune** et de 128 K vers l'agence de **Marrakech**.
- **4.** Au lieu d'utiliser des liaisons spécialisées pour les liaisons série, proposer un nouveau schéma avec une solution Frame Relay et justifier ce choix.
- **5.** Donner la configuration des interfaces séries des routeurs pour la solution Frame Relay.
- **6.** Que fait l'ACL suivante :

*access-list 100 permit icmp host 100.251.3.48 host 77.34.40.45 access-list 100 permit tcp host 100.251.3.48 host 77.34.40.45 established access-list 100 permit tcp host 100.251.3.48 host 77.34.40.45 eq 21 access-list 100 permit tcp host 100.251.3.48 host 77.34.40.45 eq 161 access-list 100 permit tcp host 100.251.3.48 host 77.34.40.45 eq 162 access-list 100 deny ip host 100.251.3.48 any access-list 100 permit ip any any*

**7.** Que fait l'ACL suivante :

access-list 120 permit udp 193.168.128.0 0.0.127.255 any access-list 120 permit tcp 193.168.128.0 0.0.127.255 any eq 25 access-list 120 permit tcp 193.168.128.0 0.0.127.255 any eq 53 access-list 120 permit tcp 193.168.128.0 0.0.127.255 any eq 514 access-list 120 permit tcp 193.168.128.0 0.0.127.255 any eq 515 access-list 120 permit tcp 193.168.128.0 0.0.127.255 any gt 950 access-list 120 permit icmp 193.168.128.0 0.0.127.255 any

**B.** On considère le réseau ci-dessous, composé de trois commutateurs **com1**, **com2** et **com3** (le commutateur central **com2** en Ethernet Gigabit et les commutateurs d'extrémités **com1 et com3** en Ethernet 100Mb/s avec des liaisons en Ethernet Gigabit pour se connecter au commutateur central).

Le réseau est composé de deux segments **Vlan2** et **Vlan3**. Les serveurs doivent être accessibles par les postes des deux Vlans.

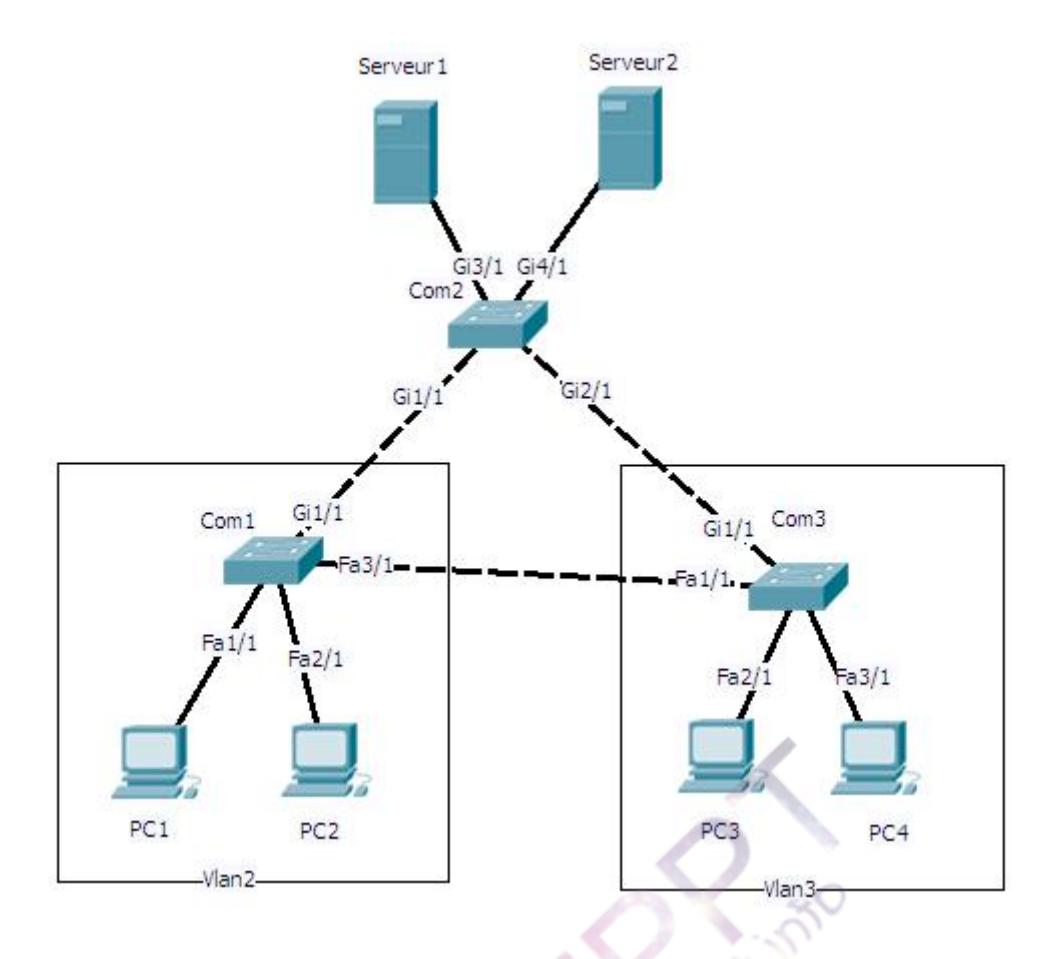

**1.** Donner les tables de commutation des différents commutateurs après le démarrage du réseau.

(**NB** : on prend la convention suivante pour le nommage des adresses MAC des différents périphériques: MAC-Nomdupériphérique Exemple : MAC-PC1).

- **2.** Est-ce que la carte réseau d'un **serveur** peut être associée à plusieurs VLAN 802.1Q en même temps ? Justifier la réponse.
- **3.** Quelle est la différence entre la commutation symétrique et la commutation asymétrique ?
- **4.** On veut permettre aux utilisateurs des deux Vlans de communiquer avec les serveurs. Quelles solutions proposez-vous?
- **5.** On veut également restreindre l'accès aux serveurs par des listes de contrôle d'accès en ajoutant un autre Vlan pour les serveurs. Quelles solutions proposez-vous?
- **6.** Quel est le commutateur le plus convenable pour qu'il soit racine ?
- **7.** Le réseau est-il résistant aux pannes ? Justifier la réponse.

- **8.** Le paquet suivant a été capturé au niveau du poste de travail **PC3** :
	- 00 60 97 61 1d 72 00 90 bf 5a 9c 10 08 00 45 00
	- 00 29 03 0b 00 00 32 06 e5 50 c1 33 19 48 86 ce
	- 3f 2a 04 60 00 17 7e 8b 82 2a 7f 0d 32 e8 50 18
	- 10 00 2d 35 00 00 1b
	- **8.1** Quelles sont les adresses MACs sources et destination ?
	- **8.2** Quel est le protocole encapsulé dans la trame Ethernet ?
	- **8.3** Quelles sont les adresses IPs sources et destination (Base décimale) ?
	- **8.4** Quel est le protocole utilisé de la couche 4?
	- **8.5** Quels sont les ports sources et destination (Base décimale) ?
- **9.** L'entreprise souhaite connecter son réseau à l'Internet d'une manière sécurisée. Il prévoit l'installation d'un pare feu matériel chargé de contrôler les accès au réseau interne, vis-à-vis des réseaux externes. Les serveurs **serveur1** et **serveur2** seront accessibles de l'Internet.
	- **9.1** Quel est l'intérêt de la zone DMZ ?
	- **9.2** Donner la nouvelle architecture réseaux avec l'ajout du pare-feu en montrant la position du pare-feu par rapport aux éléments du réseau local et de l'Internet.
- **10.** L'entreprise décide de renforcer la sécurité par l'utilisation d'un système de chiffrement symétrique avec une clé de 64 bits. Vous cherchez à évaluer ce système en essayant de manière exhaustive toutes les clés possibles.
	- **10.1** Décrire les deux solutions de la sécurité des réseaux basés sur le cryptage ?
	- **10.2** Combien y a-t-il de clés?
	- **10.3** Combien de clés en moyenne essaierez-vous ?
	- **10.4** Décrire le principe de la signature électronique en montrant les différents services de sécurité ?
	- **10.5** Quelles sont les différences entre la confidentialité, l'authentification et l'intégrité d'un message ? Sont-elles nécessairement liées ? Donner des exemples.
	- **10.6** Définir les attaques de sécurité suivantes :
		- ARP spoofing
		- Buffer Overflow
		- Tcp Sync flooding

# **Annexe**

#### En-têtes TCP et UDP

#### **Segment TCP**

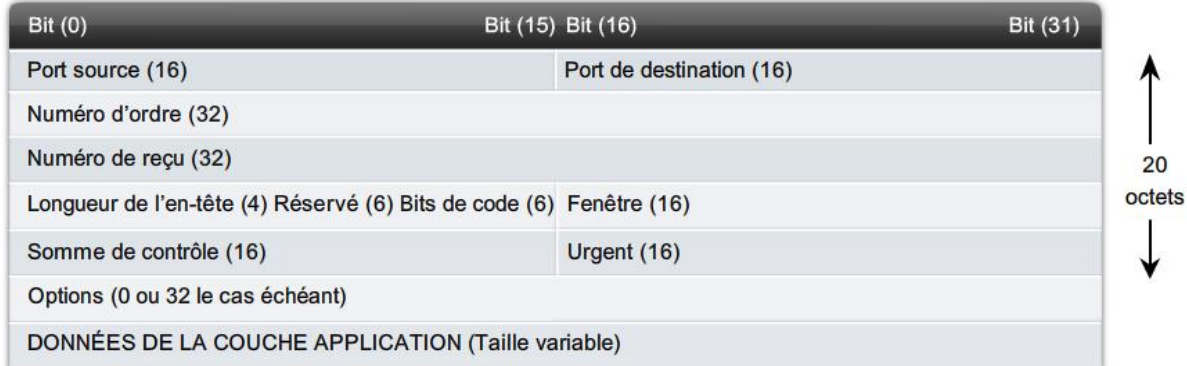

#### Datagramme UDP

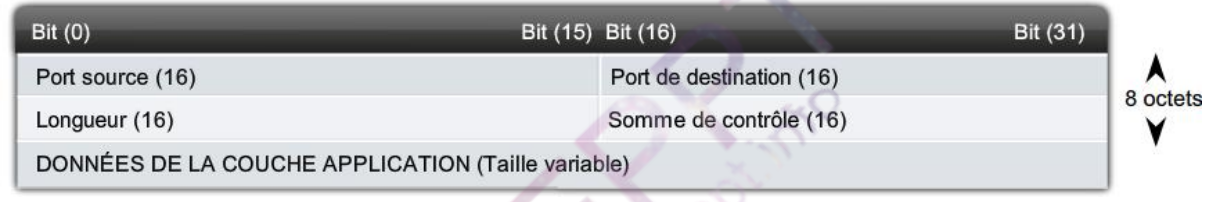

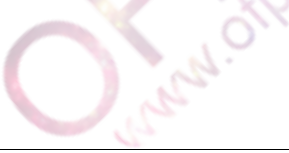

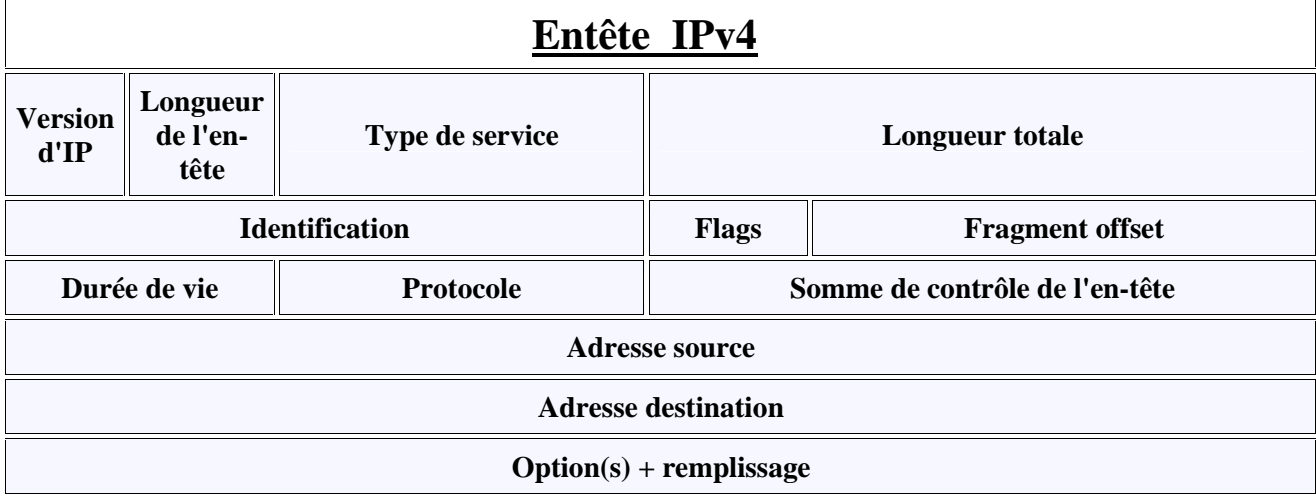

### **Format de la trame II**

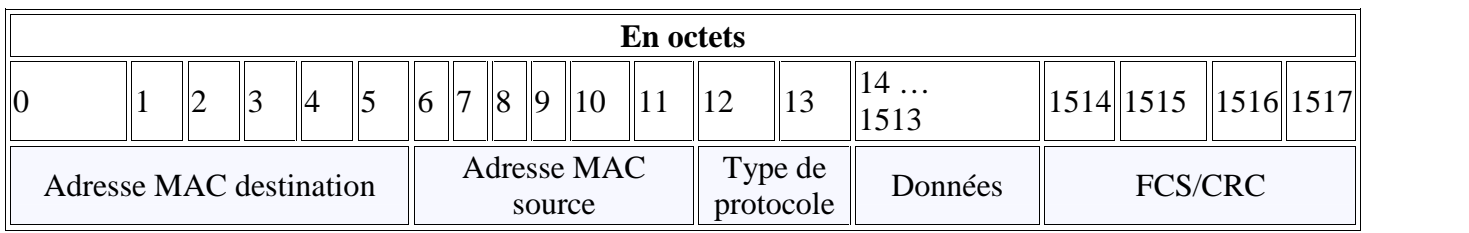

**CASICA** 

Le champ *Type de protocole* peut prendre par exemple les valeurs suivantes :

- $\bullet$  0x0800 : IPv4
- $\bullet$  0x86DD : IPv6
- $-0x0806$ : ARP
- 0x8035 : RARP
- $-0x809B$ : AppleTalk
- $0x88CD$  : SERCOS  $III$
- $\bullet$  0x0600 : XNS
- 0x8100 : IEEE 802.1Q

# **Barème de correction**

*PARTIE I :*

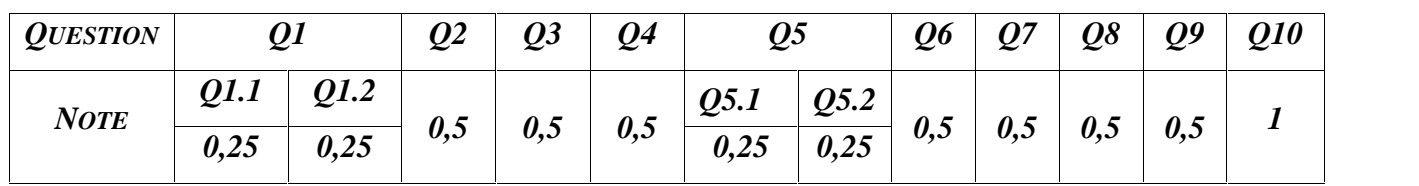

## *PARTIE II*

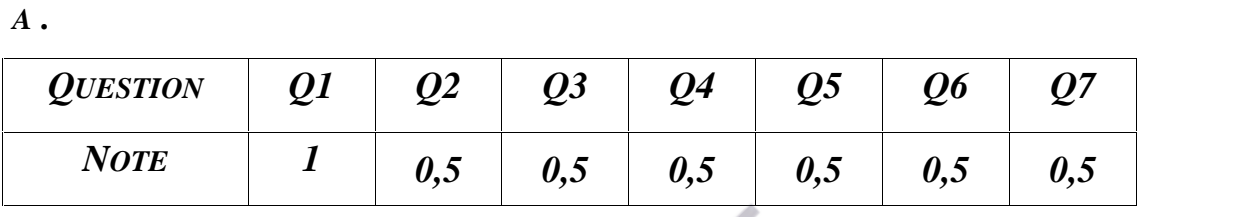

*B.*

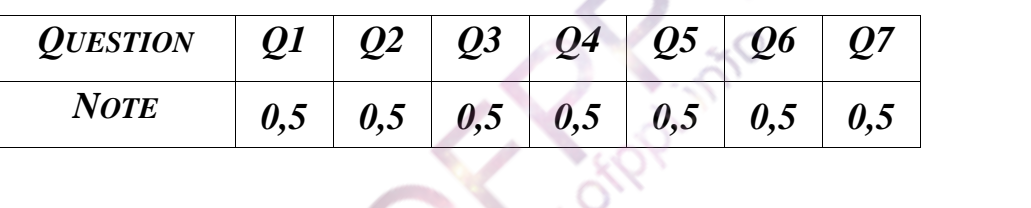

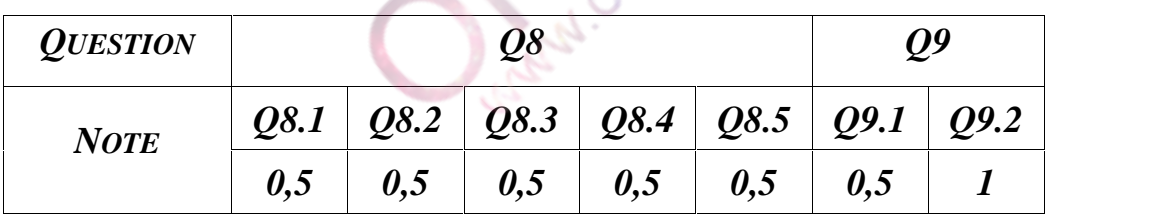

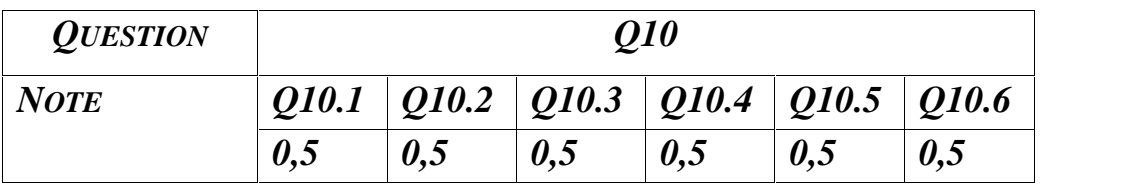